### We will be using 590-materials on VM today.

**Ingl** 

<u>l'angu</u>

eelure

 $\overline{C}$ 

 $\bullet$ 

99

**BIK** 

Te

Kris Jordan 2019 - All Rights Reserved

Graphs of Pointers in Unmanaged Languages

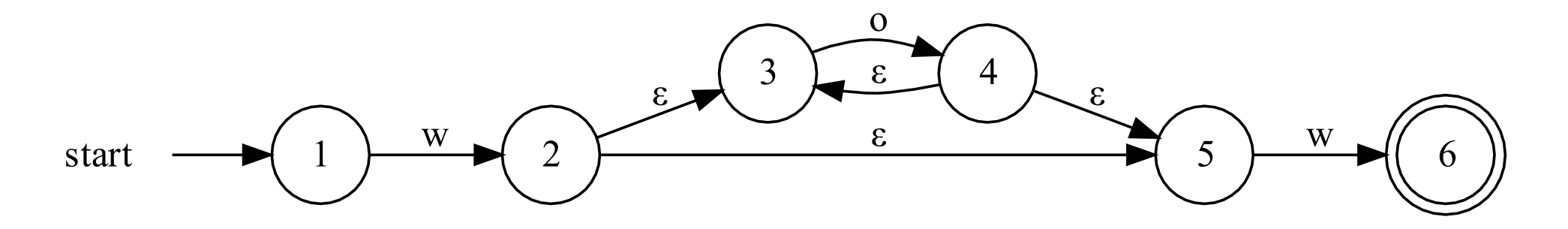

- Suppose each of the edges in the transition diagram above is a pointer
- In Rust ownership terminology, who *owns* nodes 3 and 4?
- Graphs of pointers with cycles require careful consideration when freeing memory after the data structure is no longer needed. Why?

## Region-based Memory Management "Arenas"

- Rather than thinking about allocating and deallocating in terms of individual *nodes*, region-based management reframes the problem.
- Key Applicability Questions
	- Once initialized, does your data structure need to be able to expand/contract?
	- Do elements of the data structure need lifetimes independent of the structure's?
- If no to those questions, then memory management is simplified by allocating a contiguous region for the entire structure rather than individually per node.
	- This region or "arena" can then be deallocated all at once in one step.
- Our Motivation: To implement a regular expression engine, once our NFA graph is initialized it's final and we do not need nodes for longer than the graph.

## Vectors as a simple Arena Allocator

- Rust has libraries for assisting with Region-based / Arena Allocation
	- Rather than learning their nuances, we'll employ a rudimentary approach: a Vector.
- Our memory "Arena" will be a Vector of States
	- Thus, each state has an identifier ("id") that is its index in the vector.
	- States will refer to each other via this identifier rather than by memory address.
- This added level of indirection has trade-offs. Fundamental ones:
	- 1. Cost: Indirection. Lookups must compute address with vector start + id offset \* size.
	- 2. Benefit: Locality. All states are located nearby each other in a region of memory.

## State Node Primitives in Thompson's Construction

- Theoretical NFAs have *no constraints* on the numbers of edges relating nodes nor the use of ε-transitions.
- **Big CS Idea**: **Representing abstract concepts with no constraints is made tractable by designing highly constrained, yet easily composed primitives.**
- The genius of Thompson's Construction is its distillation of the representation: Only two kinds of primitive States are needed to composed *any* NFA.
- Source:<https://www.fing.edu.uy/inco/cursos/intropln/material/p419-thompson.pdf>

## State Primitives in Thompson's NFA Construction

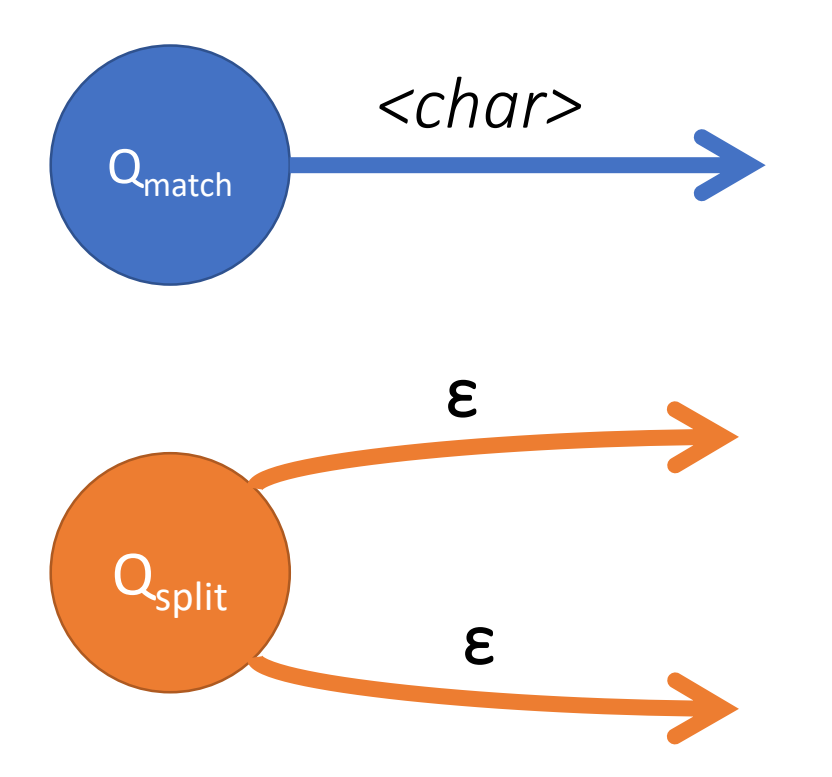

A **Match** State matches a single char. (Thompson's "NNODE")

### A **Split** State splits the search path. (Thompson's "CNODE")

• From these 2 fundamental states you can compose any NFA!

• We'll also have trivial sentinel states for start/end.

Hands-on: Draw a transition diagram for  $a(b|c)^*d$ using only these State primitives:

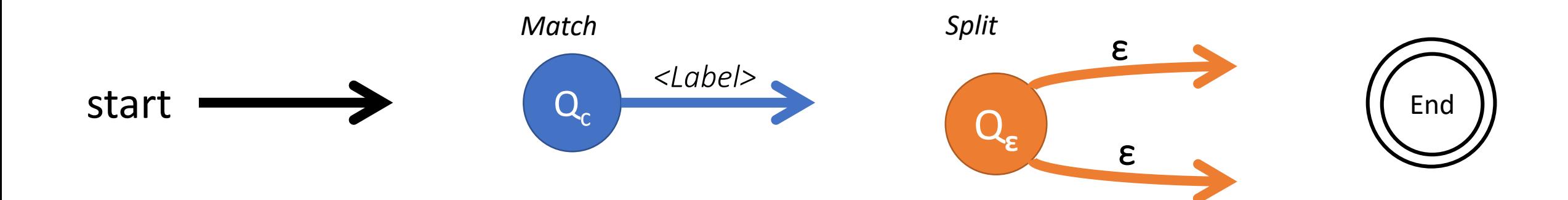

# Modeling in Rust

#### type StateId = usize;

enum State { Start(Option<StateId>), Match(Label, Option<StateId>), Split(Option<StateId>, Option<StateId>), End,

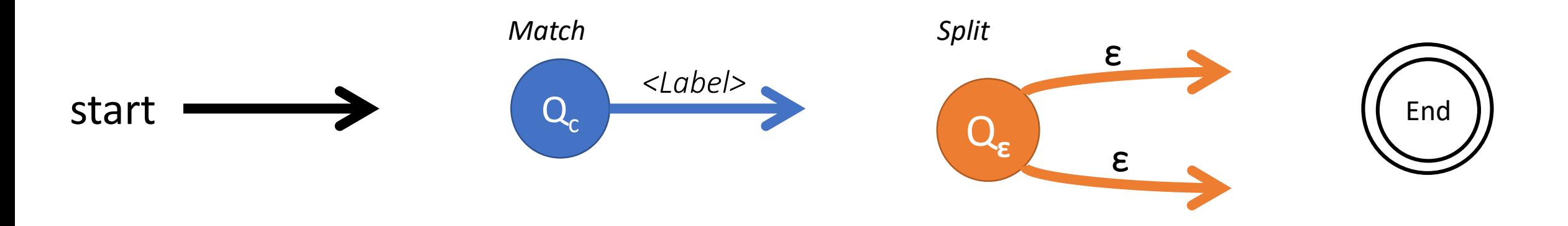

}

• Note **StateId** is simply a type alias for the vector index of any State in our arena.

# Code Walk: Let's Explore the Skeleton Code

- NFA struct is simply a Vec<State> and starting StateId (0)
	- It has an **add(s: State)** method that takes ownership of the State, pushes it into the Vec, and returns its StateId
	- It also has a **join(from: StateId, to: StateId)** method that replaces a dangling **None** edge of *states[from]* with *Some(to)*.
	- When joining a **Split** state, it only joins the 2nd StateId tuple member and assumes the 1st is always known (and in Thompson's construction, it is).
- State Enum (shown previously)
- Char Enum (either Literal(char) or Any)
- Helper functions for debugging:
	- nfa\_dump generates a string representation of the NFA's States
	- nfa dot generates a dot GraphViz representation of the NFA

Figure 1 shows the functions of the third stage of the compiler in translating the example regular expression. The first three characters of the example  $a, b, c, each$ create a stack entry,  $S[i]$ , and an NNODE box.

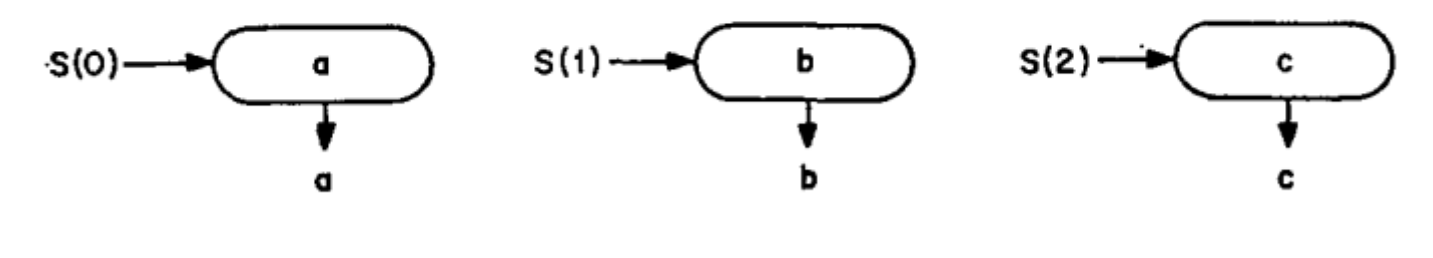

 $Fig. 1$ 

The next character "\*" combines the operands  $b$  and  $c$ with a CNODE to form  $b|c$  as an operand. (See Figure 2.)

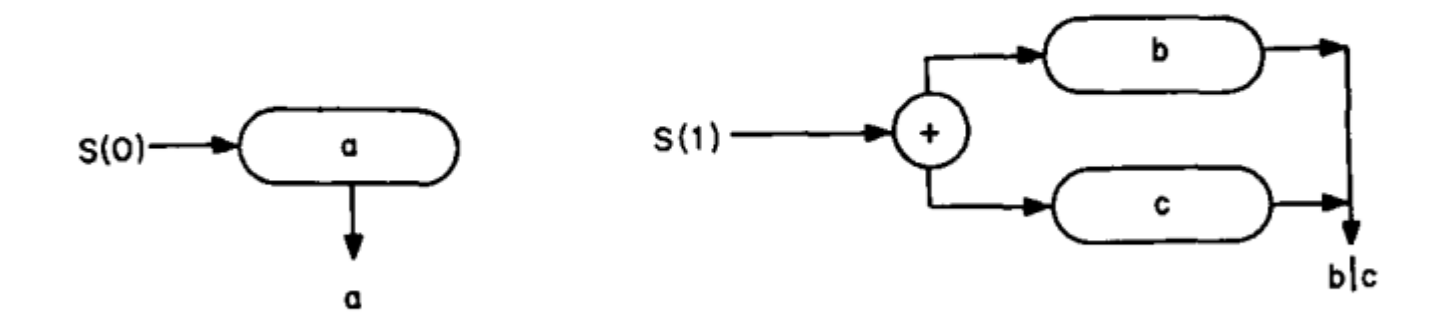

FIG. 2

The next character "\*" operates on the top entry on the stack. The closure operator is realized with a CNODE by noting the identity  $X^* = \lambda | X X^*$ , where X is any regular expression (operand) and  $\lambda$  is the null regular expression. (See Figure 3.)

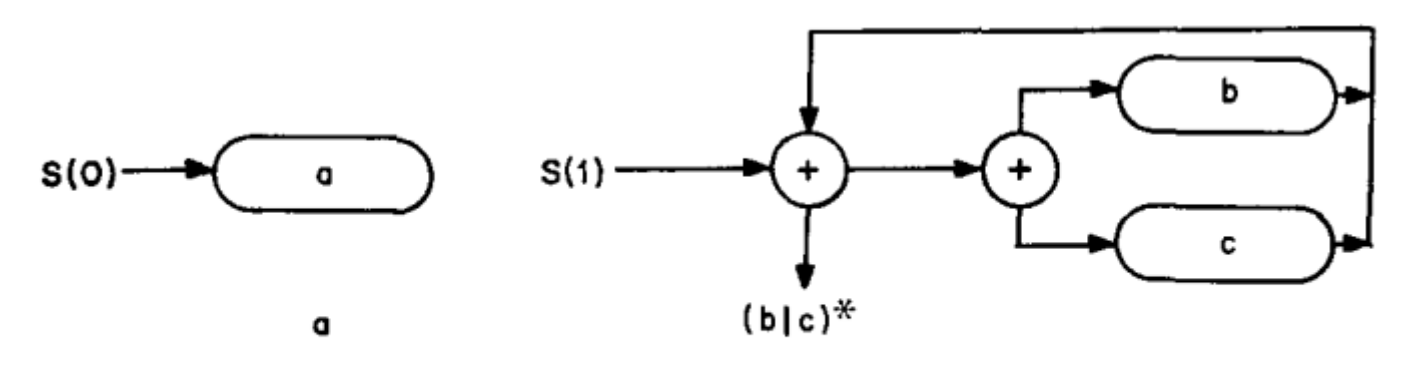

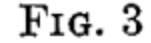

The next character "." compiles no code, but just combines the top two entries on the stack to be executed sequentially. The stack now points to the single operand  $a \cdot (b|c)$ \*. (See Figure 4.)

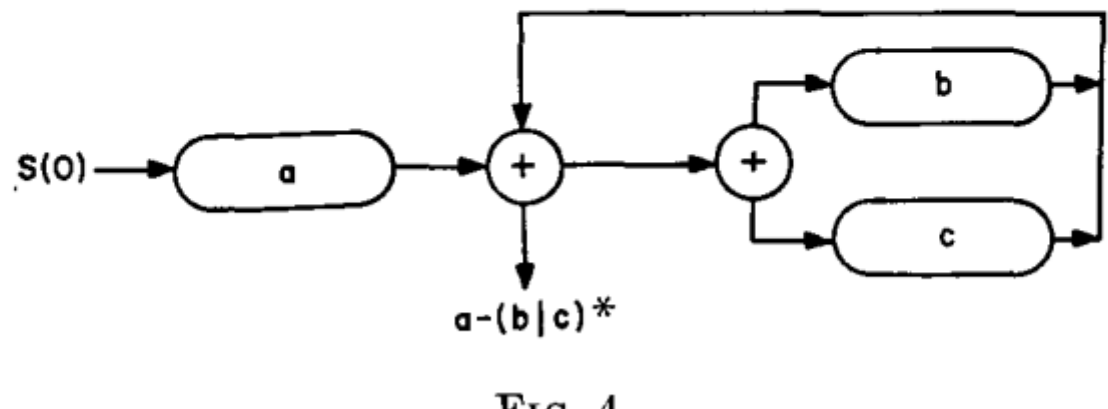

 $Fig. 4$ 

The final two characters  $d \cdot$  compile and connect an NNODE onto the existing code to produce the final regular expression in the only stack entry. (See Figure 5.)

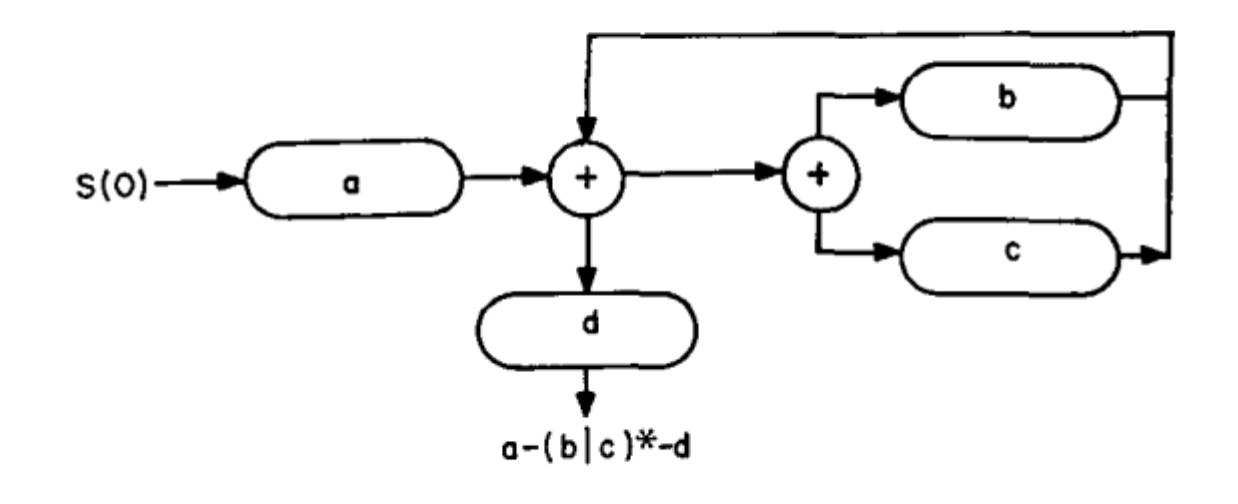

 $Fig. 5$ 

```
// a
let a = m.add(Match(Char::Literal('a'), None));
// b
let b = m.add(Match(Char::Literal('b'), None));
// c
let c = m.add(Match(Char::Literal('c'), None));
\frac{1}{2}let b_0r_c = m.add(Split(Some(b), Some(c)));
// *let star = m.add(Split(Some(b or c), None));m.join(b, star);
m.join(c, star);
// \cdotm.join(a, star);
// d
let d = m.add(Match(Char::Literal('d'), None));
// \cdotm.join(star, d);
// Finalize by connecting start and end
m.join(m.start, a);
let end = m.add(End);m.join(d, end);
```